# Prüfungsvorbereitung Informationsmanagement 2 (2. Fassung)

## René Pönitz

rene (@) renephoenix.de

3. Februar 2005

# Inhaltsverzeichnis

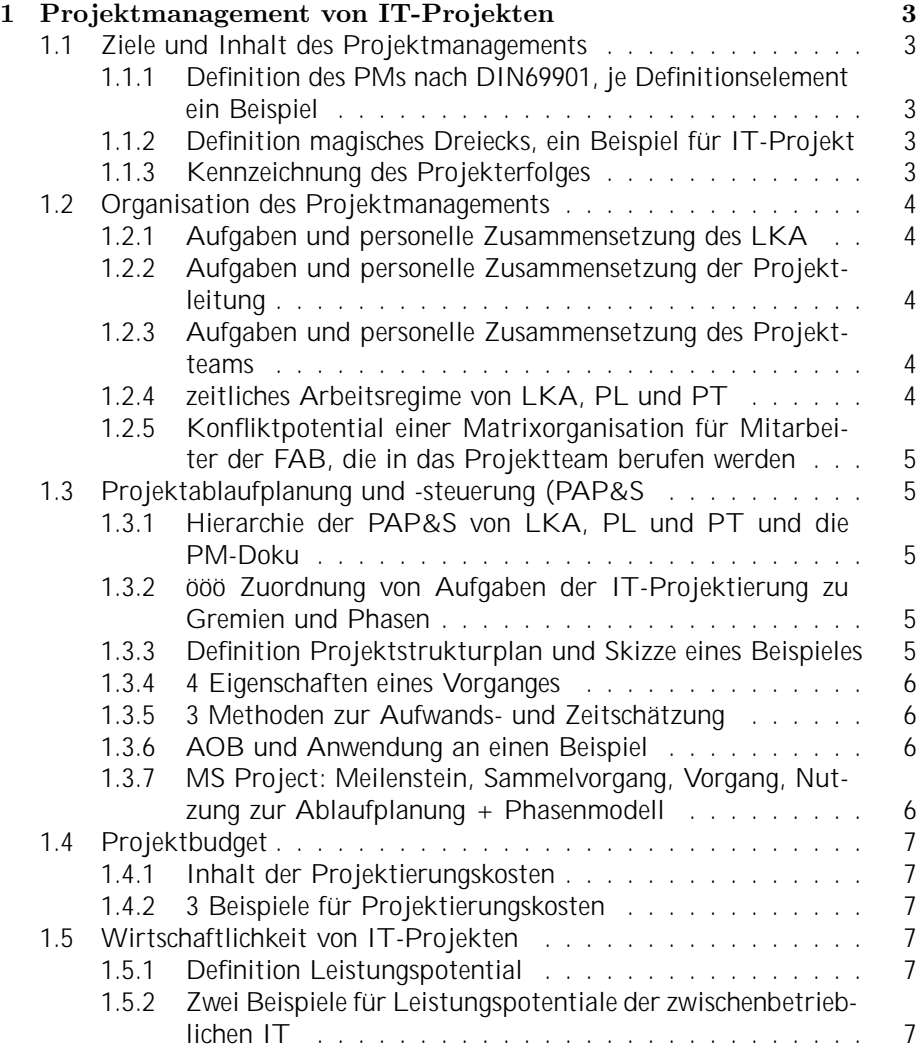

### INHALTSVERZEICHNIS 2

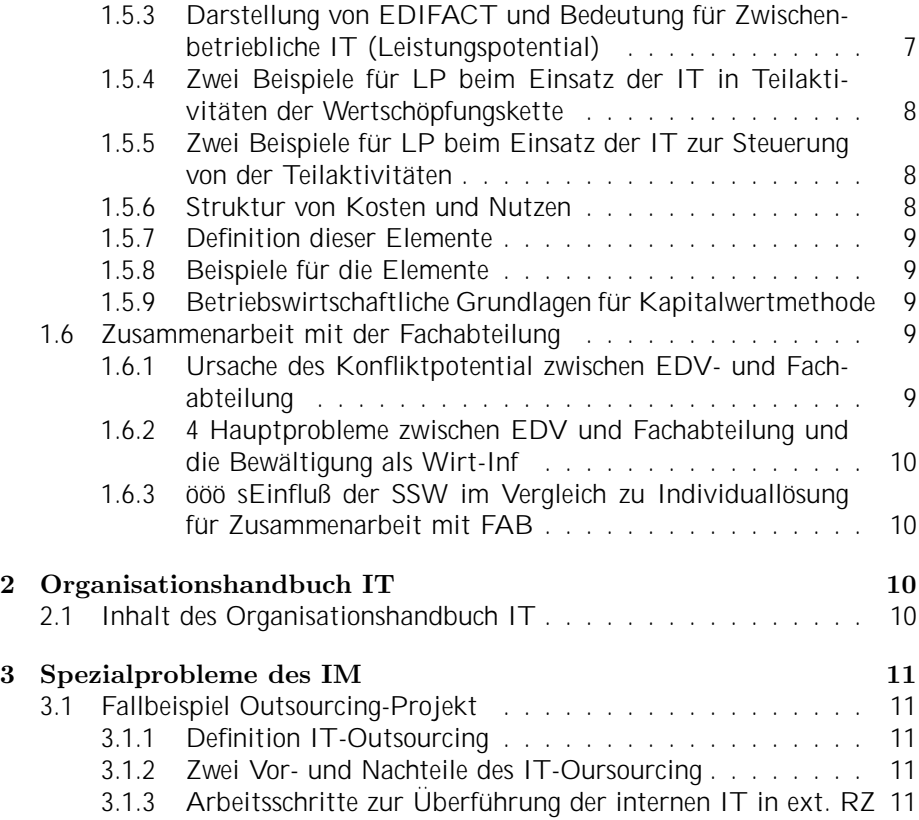

### 1 Projektmanagement von IT-Projekten

### 1.1 Ziele und Inhalt des Projektmanagements

### 1.1.1 Definition des PMs nach DIN69901, je Definitionselement ein Beispiel

Gesamtheit von

- Aufgaben (z.B. Entscheidung zur neuen Aufbauorganisation im Unternehmen
- Organisation (z.B. Scha ung der projektspezifischen Organisation
- Techniken (z.B. Netzplantechnik)
- Mittel (z.B. MS Project, Dokumentenmanagemntsysteme)

zur Abwicklung eines Projektes.

### 1.1.2 Definition magisches Dreiecks, ein Beispiel für IT-Projekt

Das magischeDreieck ist ein Zusammenhang zwischen Inhalt / Umfang eines Projektes, den Zeitbedarf und die dazugehörigen Kosten. Jede Veränderung eines Faktors verändert sie anderen. Wenn zwei Größen gegeben sind, ergibt sich daraus die Dritte. Verbessere ich eine, verschlechtern sich automatisch zwei andere. Verbessere ich zwei, dann verschlechtert sich die Dritte.

Ein Beispiel wäre die Umstellung eines Softwareproduktes / Einführung Modul PP. Bei dem ist der Umfang relativ fest - ebenso ist die Zeit vorgegeben. Folglich ergeben sich die Kosten. Wenn der Termin sehr knapp ist, benötige ich externe Berater, die teurer sind.

### 1.1.3 Kennzeichnung des Projekterfolges

Das Ziel des Projektes (=der Erfolg) ist

- Erreichen von definierten Inhalten
- mit den vorgegebenen Mitteln/Kosten
- zu den vorgesehenen Termeinen

Wichtig für die Erfolgsfaktoren:

- Prüfung der Sinnfälligkeit (Wenn Ziel nicht realisiert werden kann, dann absagen!)
- Herrstellung einer verbindlichen Projektklarkeit
- konsequente Anwendung geeigneter Managementtechniken:
	- Herrstellung einer projektspezifischen Organisation (Aufbauorg, Ablauforg, Entscheidungsstrukturen)
	- Arbeitstechniken (Netzplantechnik)
	- geeignete Mittel (Project)

### 1.2 Organisation des Projektmanagements

#### 1.2.1 Aufgaben und personelle Zusammensetzung des LKA

Der Lenkungsausschuß besteht z.B. aus

- ausgewählten Mitgliedern der Geschäftsleitung
- ein Mitglied aus dem Betriebsrat (Vertretung Arbeiterinteressen)
- ausgewählte Leiter der 2. Leitungsebene
- Leiter der IT

und führt der Projektvorbereitung und übernimmt das Controlling des Projektes. Er ist projektübergreifend tätig.

### 1.2.2 Aufgaben und personelle Zusammensetzung der Projektleitung

Die Projektleitung besteht aus

- Leiter der IT
- ausgewählten Leiter der Fachabteilungen

und ist für die fachliche Projektausprägung eines Projektes zuständig. Daneben ubernimmt er Aufgaben des Projektmanagements (Planung und Überwachung, Wirtschaftlichkeit und Projektbudget, Einfuhrung in die FAB, Projektnutzung). ¨

### 1.2.3 Aufgaben und personelle Zusammensetzung des Projektteams

Das Projektteam besteht aus

- Tealeiter aus dem DV-Bereich
- Mitarbeiter DV
- Mitarbeiter der FAB
- ext. Mitarbeiter

und ist in der erster Linie für die Durchführung eines Projektes zuständig (Projekterarbeitung, Projekteinführung, Schulung der Mitarbeiter). Das Projektteam hat Einfluß auf das Projektmanagement.

### 1.2.4 zeitliches Arbeitsregime von LKA, PL und PT

Der Lenkungsausschuß ist zum Projektstart, zu dem Ende der jeweiligen Phasen (Abnahme) und bei besonderen Anlässen (Notwendigkeit von Führungsentscheidungen) aktiv. Die Projektleitung tri t sich regelmäßig (wöchentlich) und das Projektteam arbeitet täglich.

### 1.2.5 Konfliktpotential einer Matrixorganisation für Mitarbeiter der FAB, die in das Projektteam berufen werden

- Projektorganisation paralell zur Unternehmensorganisation
- Mitarbeiter untersteht sowohl seiner Fachabteilung als auch dem PL
- Mitarbeiter arbeitet ggf. an Veränderungen seiner Abteilung mit evtl. auch gegen den Interessen des Abtelungsleiters
- Mitarbeiter könnte seine eigene Stelle wegrationalisieren
- neben Projektarbeit auch 'normales' Tagesgeschäft.

Zudem wird ein fähiger Mitarbeiter wenig Zeit haben, sich neben der eigentlichen Arbeit auch um das Projekt zu kümmern. Ein unfähiger wird auch im Projekt nichts bringen.

### 1.3 Projektablaufplanung und -steuerung (PAP&S

### 1.3.1 Hierarchie der PAP&S von LKA, PL und PT und die PM-Doku

Siehe Grafik in Kapitel 5.3.1 (Seite 5)

- IT-Konzeption an obersten Stelle
- LKA hat diese Etappenweise einzuführen, ggf. auch Anpassung an ITK
- LKA erstellt PHP und ernennt PL und wertet den Projektfortschritt aus
- PL erstellt Projektplan ( = Projektstrukturplan ?) und ernennt das PT.
- Neben PT gibt es noch die Mitwirkung der FAB, Sysadmins und Externe
- PL erhält Rückmeldung

### 1.3.2 ööö Zuordnung von Aufgaben der IT-Projektierung zu Gremien und Phasen

### 1.3.3 Definition Projektstrukturplan und Skizze eines Beispieles

Der Projektsstrukturplan gliedert eine Gesamtaufgabe nach dem top-down-Prinzip. Teilaufgaben entsprechen sachlichen Kriterien. Die Teilaufgaben mussen ¨ vollständig sein - und es darf keine Überschneidung geben. Die unterste Ebene ist der einzelne Vorgang - mit Verantwortlichen und Problemstruktur. Das Ergebnis ist der PSP mit folgenden Inhalt:

- PSP-Code
- Ecktermine
- Verantwortlichkeiten
- Mitwirkung
- Dauer

Beispiel: Einführung Modul PP. Diese Gesamtaufgabe gliederte sich in sechs Teilaufgaben (z.B. Konzeption, Software, Schulung, ...). Die Software untergliederte sich weiter in ABAP-Programmierung, Programmierung für Datenübernahme aus PPS-alt, Integrationstest.

### 1.3.4 4 Eigenschaften eines Vorganges

- benötigt Zeit
- hat einen Auslöser (eindeutige Vorbedingungen)
- bindet Ressourcen (z.B. Mitarbeiter) Kosten
- zu einer Kostenstelle zugeordnet
- im Inneren ist er unabhängig von anderen Vorgängen

### 1.3.5 3 Methoden zur Aufwands- und Zeitschätzung

- Expertenschätzung (Sachkenner mit Erfahrung schätzt Arbeitsumfang)
- Analogiemethode (man schaut sich abgeschlossene Projekte an)
- Kennzahlenmethode (bei Standardsoftware gibt es in der Regel feste Kennzahlen (z.B. feste Kenndaten beim Customizing R/3)
- Functional-Point-Methode (bezieht sich auf SW-Entwicklung)

Unabhängig davon besteht das allgemeine Problem der Einmaligkeit. Zudem handelt es sich um schwer normierbare geistige Arbeit.

#### 1.3.6 AOB und Anwendung an einen Beispiel

AOB ist eine Anordnungsbeziehung. D.h. eine Beziehung eines Vorganges zu einen anderen. Ublich ist EA. D.h. wenn ein Prozeß beendet, kann ein anderer ¨ beginnen (ggf. mit Zeitverzug).

- EA (Hardware muß vor Installation beschate werden)
- EE (Programm erst fertig, ehe Doku fertig sein kann)
- AA (OrgKonzept erarbeiten eher anfangen als Pflichtenheft erarbeiten anfangen)
- AE (Maschine muß sicher laufen, bevor Sonderbereitschaft beendet werden kann)

### 1.3.7 MS Project: Meilenstein, Sammelvorgang, Vorgang, Nutzung zur Ablaufplanung + Phasenmodell

Meilenstein ist ein festgelegter Zeitpunkt, zu dem bestimmte Vorgänge abgeschlossen sein müssen. Ein Meilenstein selber ist kein regulärer Vorgang (Verbraucht keine Ressourcen und Zeit). Im Project ist er einer mit Zeitdauer 0. Sammelvorgänge ist eine Gruppierung von normalen Vorgängen. Er umfaßt die gesamte Zeit für alle untergeordneten Vorgänge

Ein normaler Vorgang ist Vorgang, wie er oben definiert wurde.

### 1.4 Projektbudget

### 1.4.1 Inhalt der Projektierungskosten

Die Projektierungskosten umfassen alle Kosten, die für die Transformation eines Systemzustandes in einen anderen benötigt werden. Diese sind im Projektbudget erfaßt. Keine Projektierungskosten sind Investitions- und dauerhafte Betriebskosten.

### 1.4.2 3 Beispiele für Projektierungskosten

- Personalkosten für die Projektbeteiligten
- Schulungskosten
- Beraterleistungen
- Sachkosten (Materialverbrauch, Präsentationen, Betriebskosten HW/SW)
- Dienstreisen

### 1.5 Wirtschaftlichkeit von IT-Projekten

### 1.5.1 Definition Leistungspotential

Leistungspotentiale sind Chancen zur Verbessung der Leistungsfähigkeit der GP eines oder mehrerer Unternehmen durch den Einsatz der IT. Im Bezug auf das Informationsmanagement: Leistungspotentiale erkennen und mit IT-Einsatz erschließen.

Je nach Betriebstyp gibt es unterschiedliche Potentiale (bei kundenindividuellen Produkten: Stammdatenerfassung, bei Standardprodukten: Automatisierung der Fertigungssteuerung). Ebenso spielt die Grundstrategir eine Rolle (Controlling oder Qualität). Fazit: IT-Konzeption enthällt Leistungspotentiale.

### 1.5.2 Zwei Beispiele für Leistungspotentiale der zwischenbetrieblichen IT

Der erste Beipiel ist ein Konsignationslager. Darunter versteht man ein Lager, daß der Lieferant direkt fullt (Just-In-Time). Erst bei der Entnahme geht es ¨ in den Bestand des Unternehmens. Der Unternehmer hat den Vorteil, daß die Lieferzeiten verkürzt werden und die Bestände gesenkt werden. Der Lieferant hat eine stärkere Bindung an den Kunden.

Das zweite Beispiel ist EDI, stukturierte Geschäftsdaten, die zwischen zwei Anwendungen ausgetauscht werden. [siehe nächstes Kapitel]

Ein weiteres Beispiel: Einsatz IT zum elektronischen Austausch von techn. Information (senkt Entwicklungszeiten, verbessert Qualität)

### 1.5.3 Darstellung von EDIFACT und Bedeutung für Zwischenbetriebliche IT (Leistungspotential)

EDIFACT dient zum elektronischen Austausch von Geschäftsdokumenten. Es ist ein branchenunabhängiger Standard. Das Ablauf funktioniert wie folgt:

1. Konvertierung interner Daten ->> Edifact

- 2. Kommunikationsprozeß
- 3. Edicat-Daten wieder in unternehmensinternes Format zurückkonvertieren

Der Nutzen von EDI:

- Reduzierung Bearbeitungszeiten
- Reduzierung Übertragungszeiten
- Reduzierung Fehlerrate (Falscheingaben)

zur graphischen Darstellung: Im Unternehmen gibt es die Datenbank (sequentielle Datei), welche zusammen mit einigen Parametern in das Konverter-Paket eingeht. Der Konverter erstellt eine Reihe von Tabellen und liefert am Ende einen Report und die EDI-Datei. Diese Datei geht über einen Kommunikationsplattform (Server) ins Netz.

### 1.5.4 Zwei Beispiele für LP beim Einsatz der IT in Teilaktivitäten der Wertschöpfungskette

- Senkung informationsbezogene Kosten (Kosten für Bewertung eines Lieferanten. Im R/3 automatische Lieferantenbewertung)
- Reduzierung Arbeitszeitaufwand (CAD-System STL-Erarbeitung beschleunigen)
- Verkürzung der Bearbeitungsdauer (Arbeitsplatzbelegung mit Leitstand)

### 1.5.5 Zwei Beispiele für LP beim Einsatz der IT zur Steuerung von der Teilaktivitäten

- Erhöhung Transparenz (Einsatz R/3 zur Hauptterminsteuerung)
- Reduzierung Steuerungsaufwand (Einsatz R/3 zur Steuerung des FA)
- Verkürzung Durchlaufzeiten der Aufträge (Einsatz R/3 + Leitstand)
- Senkung der Bestände (Senkung Durchlaufzeit » Senkung Bestand)
- Erhöhung Kapazitätsauslastung (Einsatz  $R/3$  + Leitstand)

### 1.5.6 Struktur von Kosten und Nutzen

Es gibt drei Ebenen (sowohl für Nutzen als auch Kosten):

- 1. monetäre Quantifizierbarkeit (gibt es Einnahmen- und Ausgabee ekte?)
- 2. Grad der direkten Zuordnung (direkt oder indirekt, nur bei monetär)
- 3. Einmalig oder regelmäßig

### 1.5.7 Definition dieser Elemente

- Fall 1: nicht quantifizierbar (Geldwert nicht bestimmbar, z.B: Image)
- Fall 2: monetär quantifizierbar (Geldwert bestimmbar)
- Fall 2.1 direkt zurechenbar (Kosten: Kauf einer Anwendung, Lohn für Mitarbeiter Support, Nutzen: Einnahme durch statische Prozeßveränderung)
- Fall 2.2 indirekt zurechenbar (Kosten: Supportkosten, Nutzen: Einnahme durch dynamische Prozeßveränderung

#### 1.5.8 Beispiele für die Elemente

- Fall 1: Kosten: Datensicherung, Nutzen: Erhöhung der Produktivität
- Fall 2.1: Kosten: Kauf eines Moduls, Nutzen: Einsparung beim Personal
- Fall 2.1.1 Kosten: einmalige HW, Projektierungskosten
- Fall 2.1.2 Kosten: Wartung HW, Versicherung, Support, Nutzen: Personaleinsparung, Stillegung Mainframe
- Fall 2.2.1 Kosten: DB-Server (mehrere Bereiche), Nutzen: Senkung Durchlaufzeit
- Fall 2.2.2 Kosten: Wartung der allg. HW, Nutzen: Steigerung Gewinn)

### 1.5.9 Betriebswirtschaftliche Grundlagen für Kapitalwertmethode

- Ein- und Auszahlungen ändern sich mit der Zeit
- Einzahlung besser, wenn näher an heute (Aufzinsung)
- Gesamte Zeitdauer als Vergleich)

$$
Kapitalwert_n = \sum_{t=0}^{n} Nettoeinnahme_t (1+z)^{-t}
$$

Es gibt einen Kalkulationszins zur Berechnung. Von Interesse ist der ROI - Return of Investment. D.h. Zeitpunkt, wo Kapitalwert =  $0$ 

### 1.6 Zusammenarbeit mit der Fachabteilung

### 1.6.1 Ursache des Konfliktpotential zwischen EDV- und Fachabteilung

Ursache: IT ist neben Bereitstellung des IS auch für die GP zuständig. Daraus ergibt sich ein Eingri e in die Arbeitsprozesse der Fachabteilung. Sicht der FAB

- ständig Terminüberschreitung durch EDV
- fehlendes Detailwissen
- benutzerfällige, starre und schwerfällige Lösung
- nicht lesbare Doku (Fachchinesisch)
- Kompromißlosigkeit
- keine Rücksicht auf Sonderfälle

Sicht der EDV

- unklares Ziel der FAB
- unrealistische Erwartungen
- Nullwissen über EDV
- keine kompetenten Partner

### 1.6.2 4 Hauptprobleme zwischen EDV und Fachabteilung und die Bewältigung als Wirt-Inf

- 1. Leistungsversprechen und Erwartungen (Termindruck, -überschreitung, Ergebnis möglichst schon gestern. Lösung: nur sinnvolle Projekte, Zeit/Aufwandsbestimmung, Bilanzierung)
- 2. Kommunikationsbarriere (Fachjargon, nicht lesbare Doku, unklare Zielvorstellung, Lernunwilligkeit, kein systematisches Denken. Lösung: Doku verständlich, Sprache von FAB reden
- 3. Lösungsinhalte (falsche Prioritäten, benutzerunfreundliche Lösungen, Abblockung von Änderungswünschen, unklare Zielvorstellung. Empfelung: konzeptionell und systematisch arbeiten (IT-K, Phasenmodell), erst Prozesse - dann EDV
- 4. Macht der EDV (Arroganz der EDV, einseitige Prioritätensetzung, kaum Komrpomißbereitschaft, Lernunwilligkeit, Arbeitsplatzverlust, Kontrolle durch EDV. Lösung: Einbeziehung FAB in alle relevanten Schritte

### 1.6.3 ööö sEinfluß der SSW im Vergleich zu Individuallösung für Zusammenarbeit mit FAB

• Projekttant muß nicht proggen - mehr Konzentration auf´s wesentliche

## 2 Organisationshandbuch IT

### 2.1 Inhalt des Organisationshandbuch IT

Im Organisationshandbuch sind die Tätigkeiten, Verfahrens- und Verhaltenseisen sowohl für die administrativen (Entwicklugn IT) als auch für die operativen (Funktionsfähigkeit des IS) Aufgaben. Im Grunde wer hat welche Aufgaben in Bezug auf das IS

#### 3 SPEZIALPROBLEME DES IM 11

### 3 Spezialprobleme des IM

### 3.1 Fallbeispiel Outsourcing-Projekt

### 3.1.1 Definition IT-Outsourcing

Auslagerung funktional oder organisatorischer abgerenzter Unternehmensteile. Beispiel: Auslagerung RZ

### 3.1.2 Zwei Vor- und Nachteile des IT-Oursourcing

Vorteile:

- konfektionierte Standardlösungen beim Anbieter
- IT-Knowhow (keine Aus- und Weiterbildung mehr nötig)
- Auslastung (Ressourcen beim Anbieter mehrere Abnehmer)
- Flexibilität (Anpassung des Vertragsvolumens, Weiterentwicklung IT)

Nachteile:

- konfektionierte Lösung ist gaf. nicht optimal
- indirekte Steuerung (Zugri vertraglich geregelt)
- vertragliche Bindung und Abhängigkeit)

### $3.1.3$  Arbeitsschritte zur Überführung der internen IT in ext. RZ

- Projektauslöung (es muß Ursachen / Vorteile geben, es zu tun)
- technologische Verklärung (kann es funktionieren, Plattformen)
- Vertragsabschluß (Regelung der Zusammenarbeit: Leistungsanforderung, Leistungserbringung, Leistungsabrechnung. Der Partner muß das Ziel auch erreichen können)
- Herrstellung der Projektmanagementorganisation (projektspezifisch, z.B: Datenschutzregelungen)
- Definition des Zielsystems (Welche HW, welche SW, Org RZ, keine Beeinflußung der GP)
- Planung des Ablaufes (Herunterbrechung auf einzelne Vorgänge)
- Durchführung (wie geplant, sehr kurzer Zeitraum, nur mit MA, die nach Umstellung im Unternehmen bleiben